<sub>Докум</sub>аминистерство нахими высшего образования российской Федерации Информация о владельце:<br>фио. **Федеральное государственное б</mark>юджетное образовательное учреждение высшего образования** Должность: Проректор по учебной ОбИСКИЙ ГОСУДАРСТВЕННЫЙ УНИВЕРСИТЕТ СИСТЕМ УПРАВЛЕНИЯ И РАДИОЭЛЕКТРОНИКИ» (ТУСУР) ФИО: Сенченко Павел Васильевич Дата подписания: 27.09.2023 06:45:13 Уникальный программный ключ: 27e516f4c088deb62ba68945f4406e13fd454355

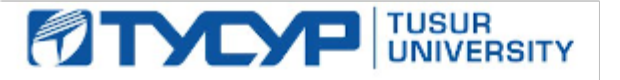

УТВЕРЖДАЮ

Проректор по УР

Документ подписан электронной подписью<br>Сертификат: a1119608-cdff-4455-b54e-5235117c185c Владелец: Сенченко Павел Васильевич Действителен: с 17.09.2019 по 16.09.2024

# РАБОЧАЯ ПРОГРАММА ДИСЦИПЛИНЫ

# **ЗОНДОВЫЕ ИЗМЕРЕНИЯ СВЧ УСТРОЙСТВ И ИНТЕГРАЛЬНЫХ СХЕМ**

Уровень образования: **высшее образование - магистратура** Направление подготовки / специальность: **09.04.01 Информатика и вычислительная техника** Направленность (профиль) / специализация: **Автоматизация проектирования микро- и наноэлектронных устройств для радиотехнических систем** Форма обучения: **очная** Факультет: **Радиотехнический факультет (РТФ)** Кафедра: **Кафедра радиоэлектроники и систем связи (РСС)** Курс: **2** Семестр: **3** Учебный план набора 2023 года

### Объем дисциплины и виды учебной деятельности

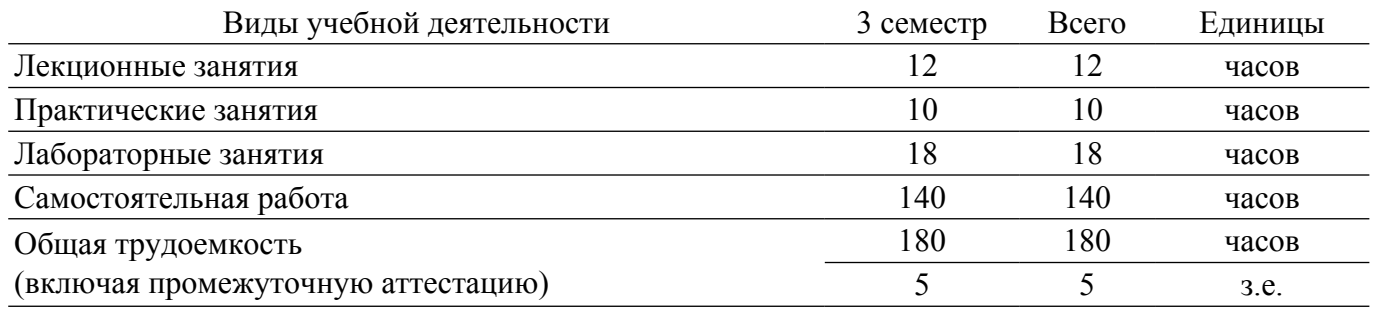

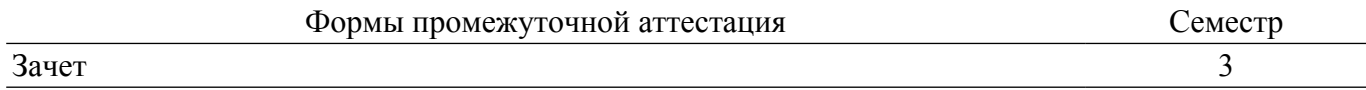

# **1. Общие положения**

# **1.1. Цели дисциплины**

1. Направлены на изучение методологий зондовых измерений СВЧ устройств и интегральных схем.

### **1.2. Задачи дисциплины**

1. Изучение зондовых измерений устройств СВЧ.

2. Изучение зондовых измерений интегральных схем.

# **2. Место дисциплины в структуре ОПОП**

Блок дисциплин: Б1. Дисциплины (модули).

Часть блока дисциплин: Часть, формируемая участниками образовательных отношений. Модуль дисциплин: Модуль профессиональной подготовки (major).

Индекс дисциплины: Б1.В.01.ДВ.02.02.

Реализуется с применением электронного обучения, дистанционных образовательных технологий.

### **3. Перечень планируемых результатов обучения по дисциплине, соотнесенных с индикаторами достижения компетенций**

Процесс изучения дисциплины направлен на формирование следующих компетенций в соответствии с ФГОС ВО и основной образовательной программой (таблица 3.1):

Таблица 3.1 – Компетенции и индикаторы их достижения

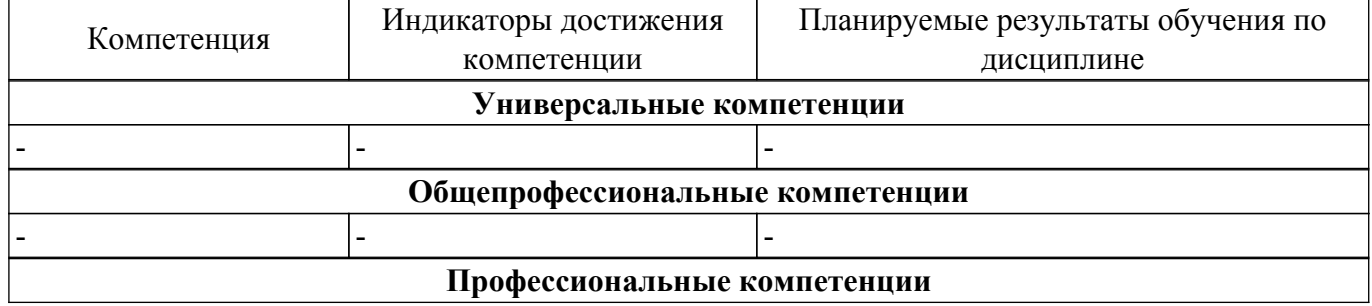

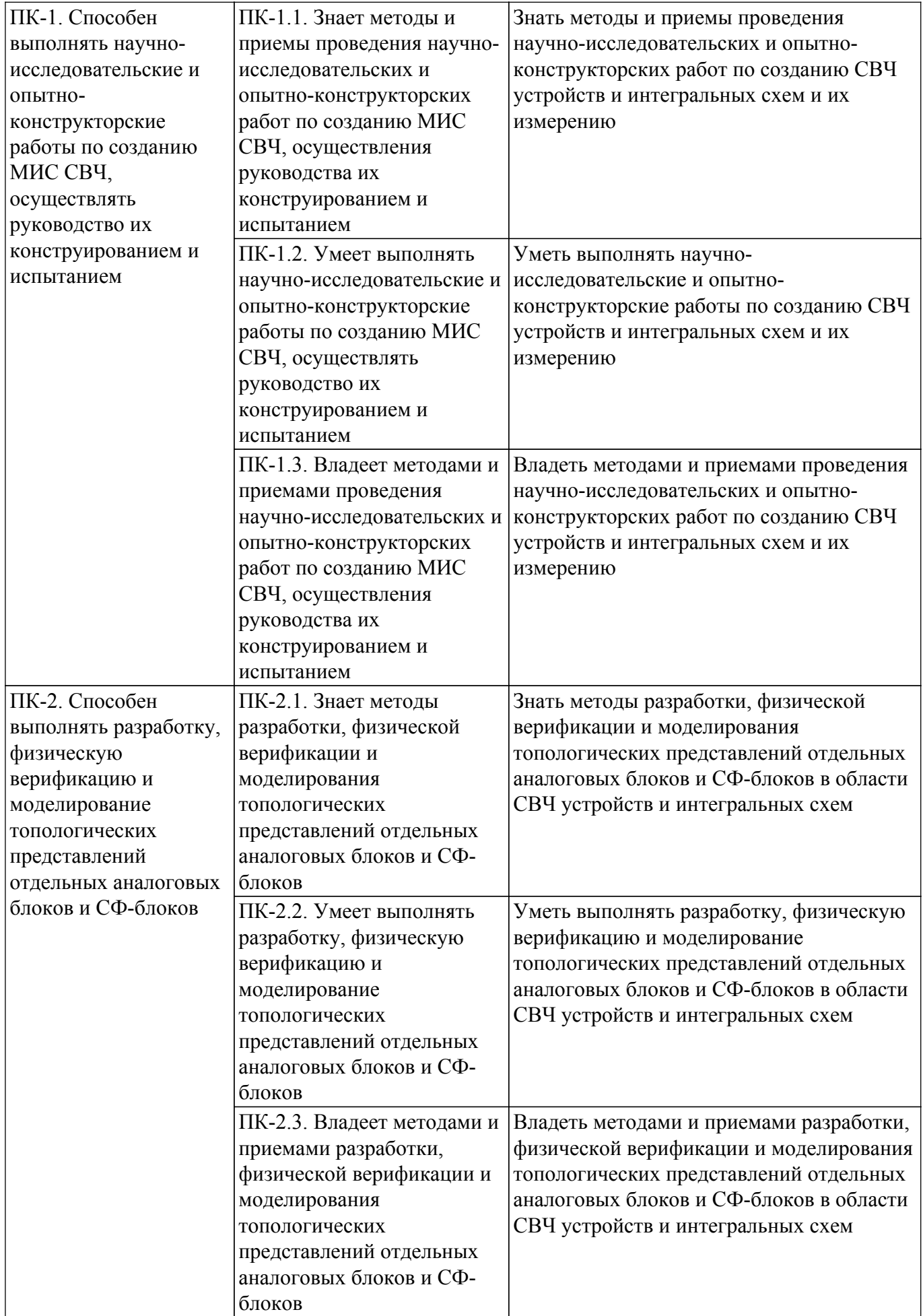

**4. Объем дисциплины в зачетных единицах с указанием количества академических часов,**

# **выделенных на контактную работу обучающихся с преподавателем и на самостоятельную работу обучающихся**

Общая трудоемкость дисциплины составляет 5 зачетных единиц, 180 академических часов. Распределение трудоемкости дисциплины по видам учебной деятельности представлено в таблице 4.1.

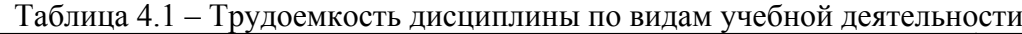

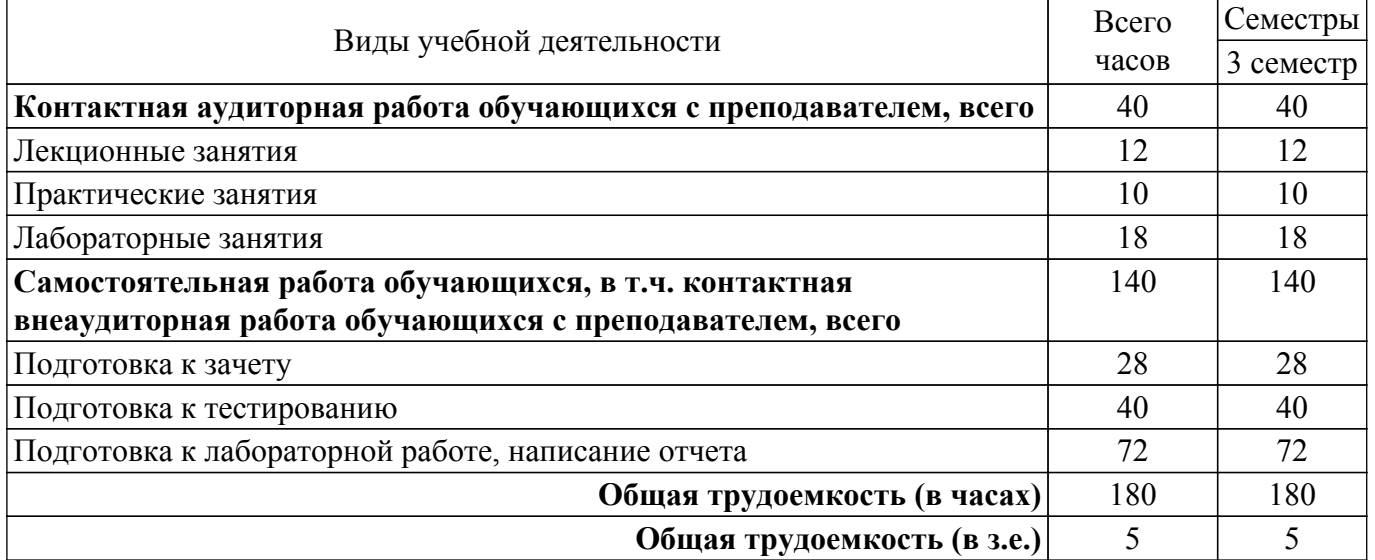

# **5. Структура и содержание дисциплины**

# **5.1. Разделы (темы) дисциплины и виды учебной деятельности**

Структура дисциплины по разделам (темам) и видам учебной деятельности приведена в таблице 5.1.

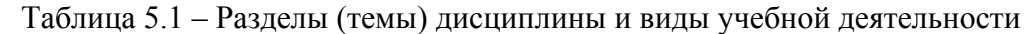

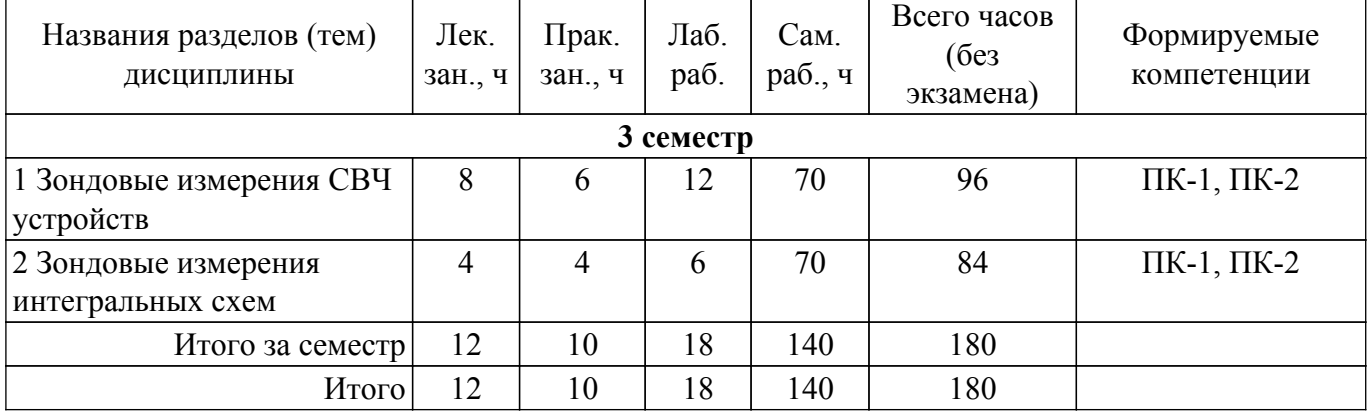

# **5.2. Содержание разделов (тем) дисциплины**

Содержание разделов (тем) дисциплины (в т.ч. по лекциям) приведено в таблице 5.2. Таблица 5.2 – Содержание разделов (тем) дисциплины (в т.ч. по лекциям)

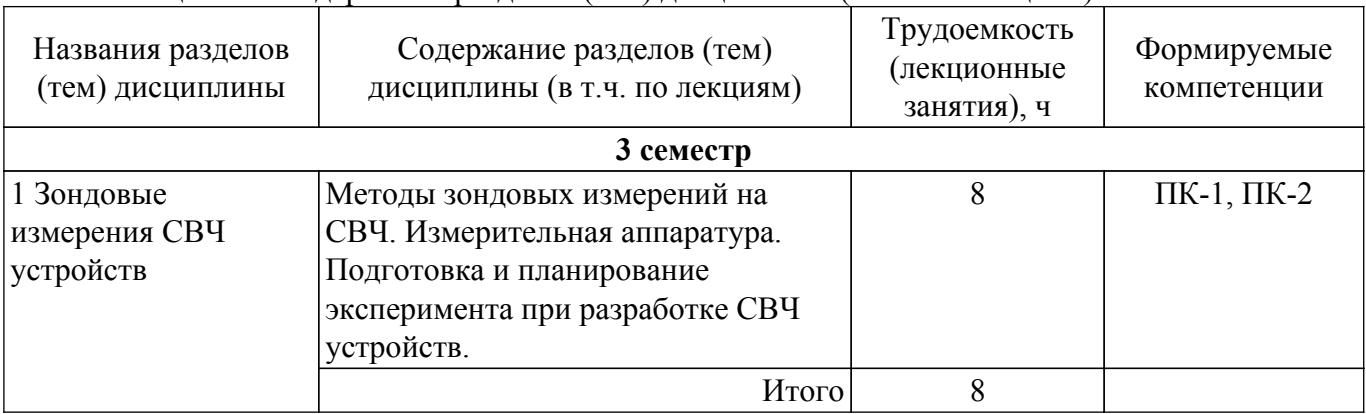

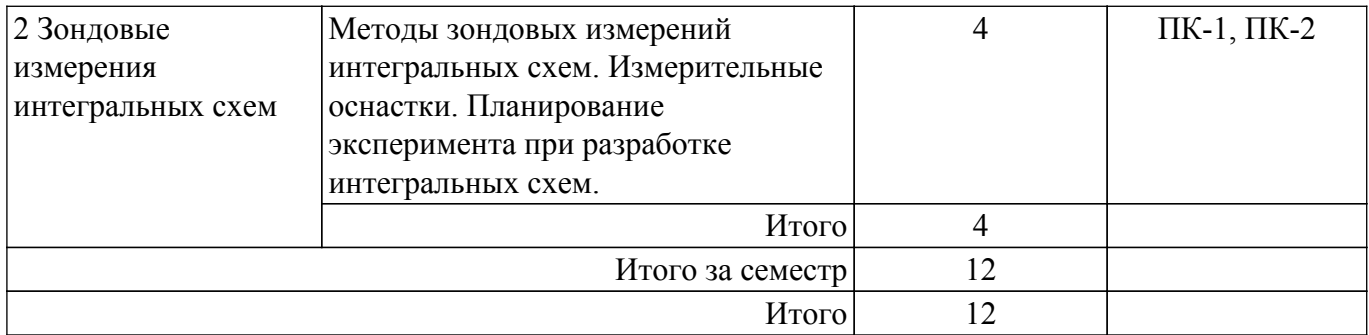

# **5.3. Практические занятия (семинары)**

Наименование практических занятий (семинаров) приведено в таблице 5.3. Таблица 5.3. – Наименование практических занятий (семинаров)

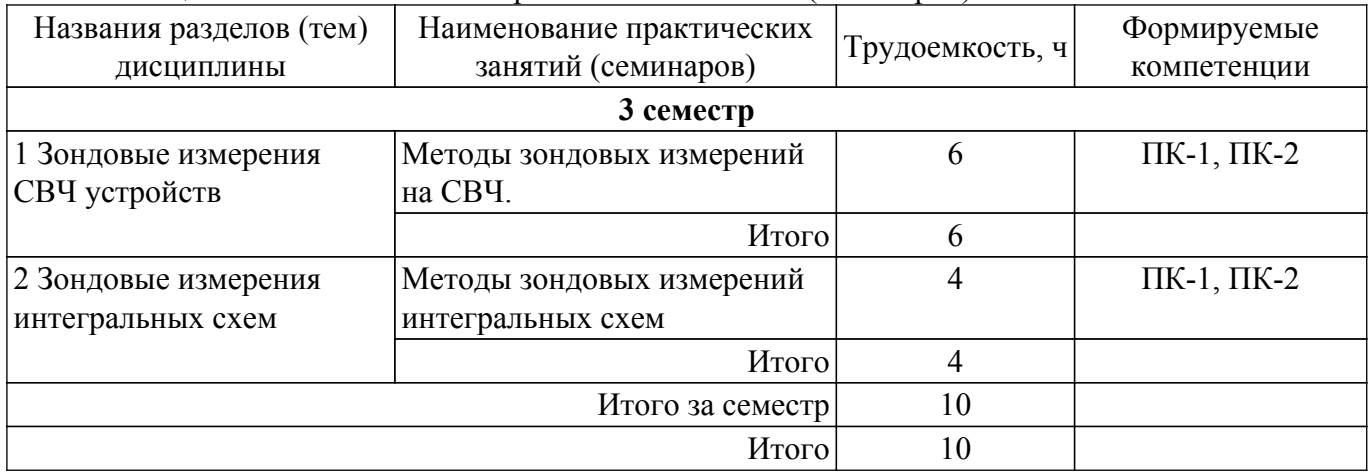

# **5.4. Лабораторные занятия**

Наименование лабораторных работ приведено в таблице 5.4. Таблица 5.4 – Наименование лабораторных работ

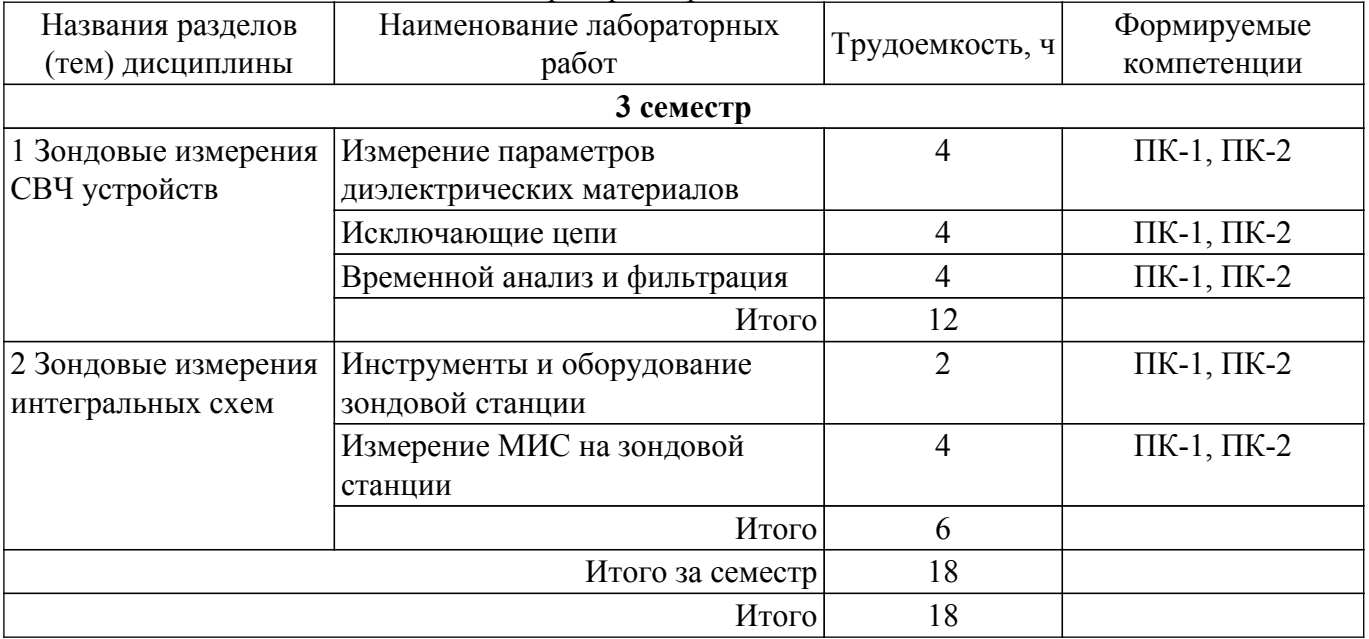

# **5.5. Курсовой проект / курсовая работа**

Не предусмотрено учебным планом

# **5.6. Самостоятельная работа**

Виды самостоятельной работы, трудоемкость и формируемые компетенции представлены в таблице 5.6.

Таблица 5.6. – Виды самостоятельной работы, трудоемкость и формируемые компетенции

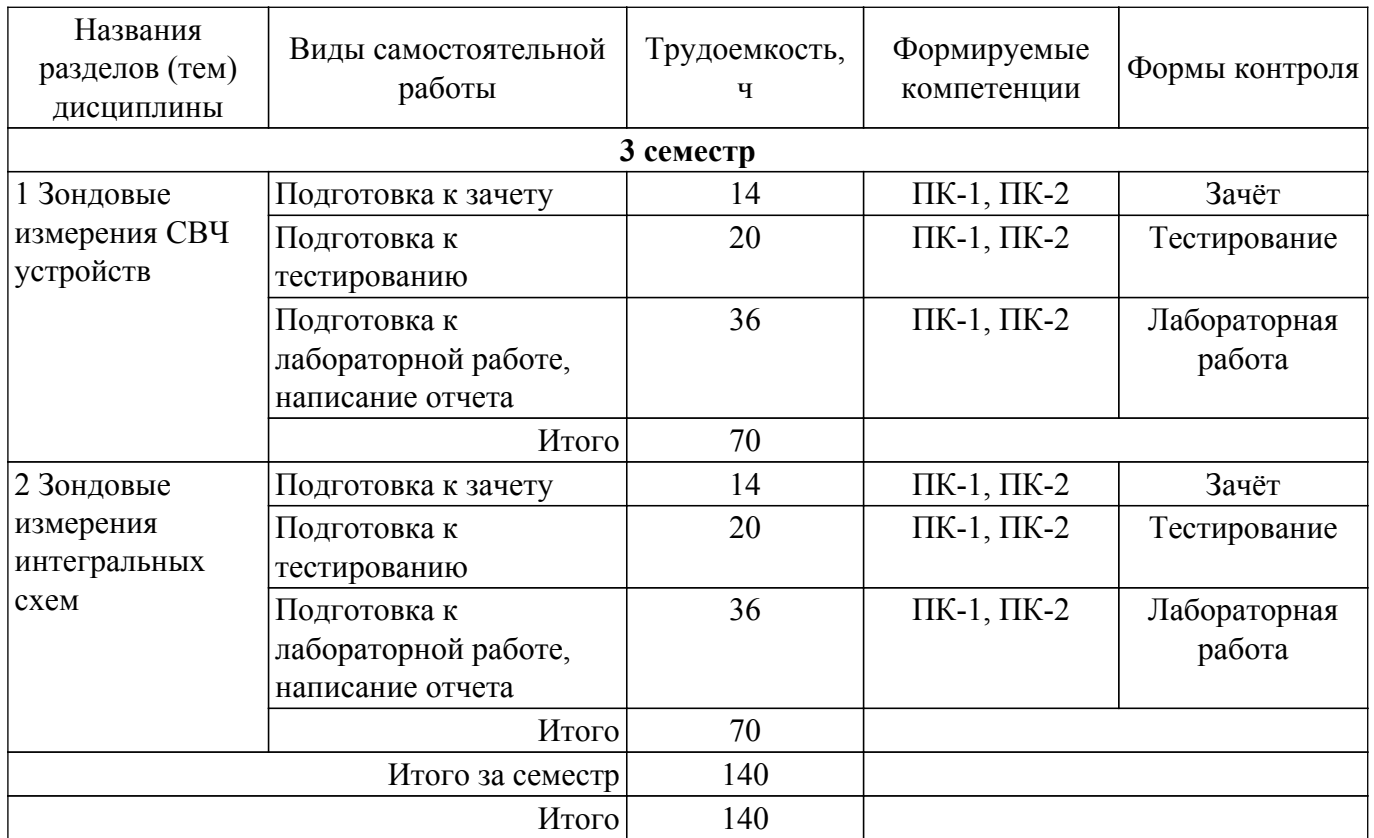

# **5.7. Соответствие компетенций, формируемых при изучении дисциплины, и видов учебной деятельности**

Соответствие компетенций, формируемых при изучении дисциплины, и видов учебной деятельности представлено в таблице 5.7.

Таблица 5.7 – Соответствие компетенций, формируемых при изучении дисциплины, и видов занятий

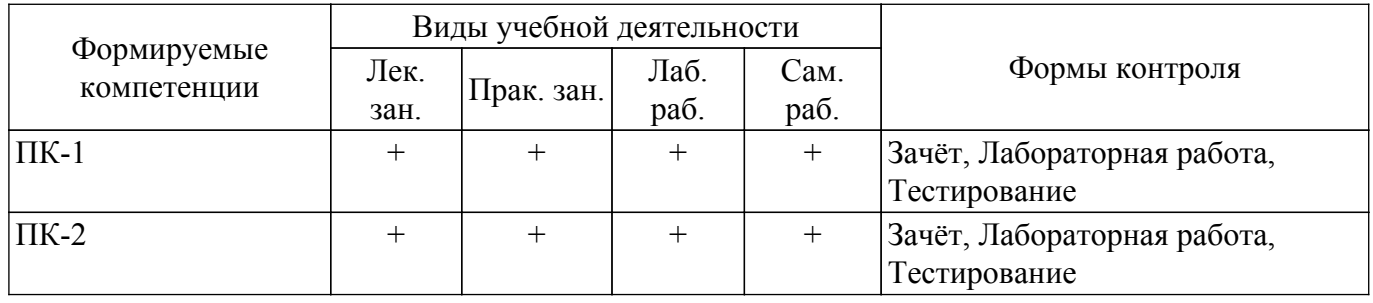

### **6. Рейтинговая система для оценки успеваемости обучающихся**

# **6.1. Балльные оценки для форм контроля**

Балльные оценки для форм контроля представлены в таблице 6.1. Таблица 6.1 – Балльные оценки

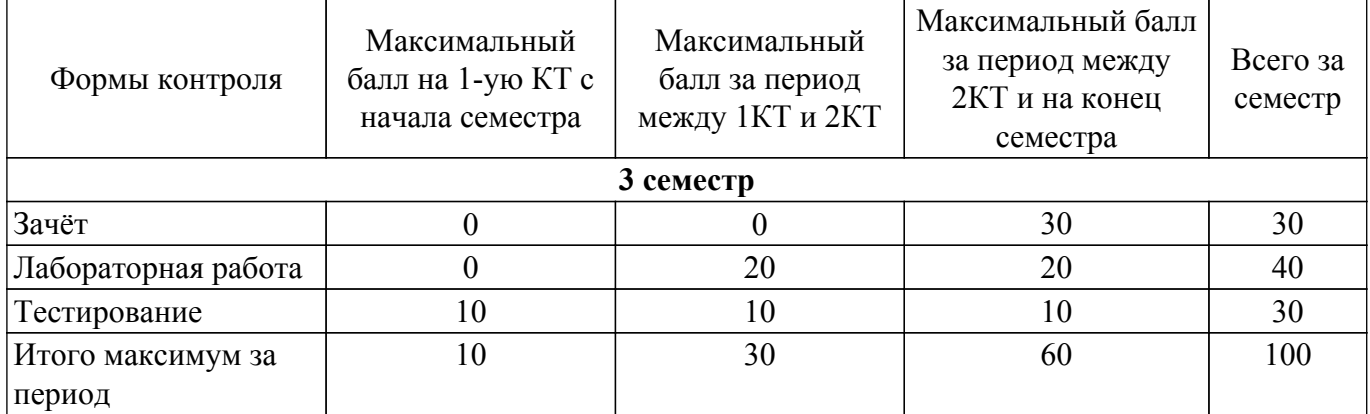

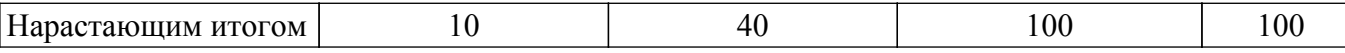

# **6.2. Пересчет баллов в оценки за текущий контроль**

Пересчет баллов в оценки за текущий контроль представлен в таблице 6.2. Таблица 6.2 – Пересчет баллов в оценки за текущий контроль

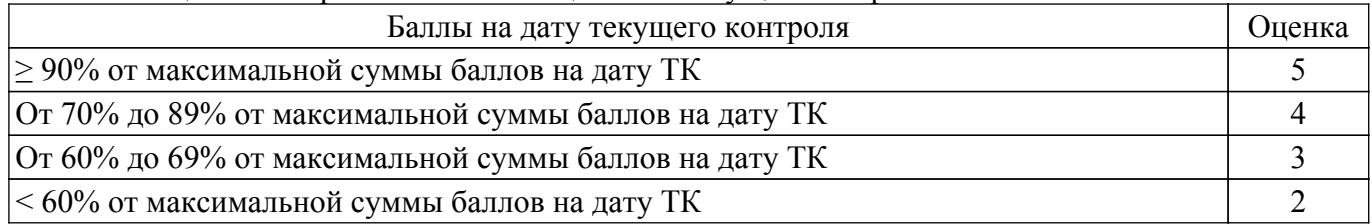

# **6.3. Пересчет суммы баллов в традиционную и международную оценку**

Пересчет суммы баллов в традиционную и международную оценку представлен в таблице 6.3.

### Таблица 6.3 – Пересчет суммы баллов в традиционную и международную оценку

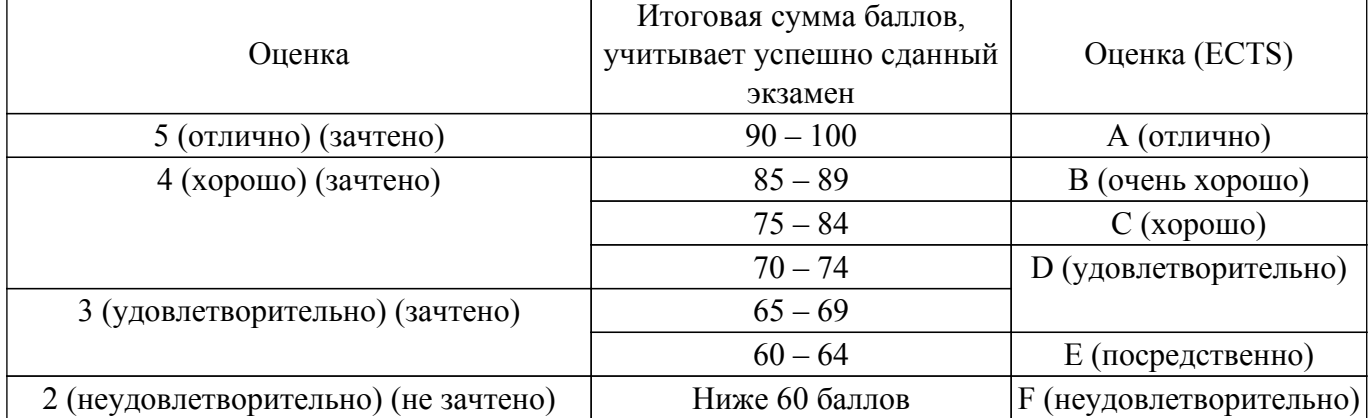

# **7. Учебно-методическое и информационное обеспечение дисциплины**

#### **7.1. Основная литература**

1. Хибель, Михаэль. Основы векторного анализа цепей. - М. : Издательский дом МЭИ , 2009. - 502 с. (наличие в библиотеке ТУСУР - 8 экз.).

# **7.2. Дополнительная литература**

1. Микроволновые приборы и устройства: Учебное пособие / Ж. М. Соколова - 2009. 272 с. [Электронный ресурс]: — Режим доступа: [https://edu.tusur.ru/publications/106.](https://edu.tusur.ru/publications/106)

2. Радиоизмерительная аппаратура СВЧ и КВЧ. Узловая и элементная базы./под ред.: А.М. Кудрявцева. – М.: Радиотехника, 2006. - 205 с. (наличие в библиотеке ТУСУР - 20 экз.).

### **7.3. Учебно-методические пособия**

# **7.3.1. Обязательные учебно-методические пособия**

1. Измерение СВЧ устройств и интегральных схем: Учебно-методическое пособие по выполнению лабораторных работ и практических занятий, указания по организации самостоятельной работы студентов / А. Н. Сычев - 2018. 13 с. [Электронный ресурс]: — Режим доступа:<https://edu.tusur.ru/publications/8700>.

# **7.3.2. Учебно-методические пособия для лиц с ограниченными возможностями здоровья и инвалидов**

Учебно-методические материалы для самостоятельной и аудиторной работы обучающихся из числа лиц с ограниченными возможностями здоровья и инвалидов предоставляются в формах, адаптированных к ограничениям их здоровья и восприятия информации.

# **Для лиц с нарушениями зрения:**

– в форме электронного документа;

– в печатной форме увеличенным шрифтом.

# **Для лиц с нарушениями слуха:**

– в форме электронного документа;

– в печатной форме.

## **Для лиц с нарушениями опорно-двигательного аппарата:**

– в форме электронного документа;

– в печатной форме.

# **7.4. Современные профессиональные базы данных и информационные справочные системы**

1. При изучении дисциплины рекомендуется обращаться к современным базам данных, информационно-справочным и поисковым системам, к которым у ТУСУРа открыт доступ: <https://lib.tusur.ru/ru/resursy/bazy-dannyh>.

# **8. Материально-техническое и программное обеспечение дисциплины**

# **8.1. Материально-техническое и программное обеспечение для лекционных занятий**

Для проведения занятий лекционного типа, групповых и индивидуальных консультаций, текущего контроля и промежуточной аттестации используется учебная аудитория с достаточным количеством посадочных мест для учебной группы, оборудованная доской и стандартной учебной мебелью. Имеются мультимедийное оборудование и учебно-наглядные пособия, обеспечивающие тематические иллюстрации по лекционным разделам дисциплины.

# **8.2. Материально-техническое и программное обеспечение для практических занятий**

Лаборатория "Центр магистерской подготовки" / "Центр технологий National Instruments": учебная аудитория для проведения занятий практического типа, учебная аудитория для проведения занятий лабораторного типа; 634034, Томская область, г. Томск, Вершинина улица, д. 47, 416 ауд.

Описание имеющегося оборудования:

- Доска магнитно-маркерная;
- Коммутатор D-Link Switch 24 рогt;
- Экран с электроприводом DRAPER BARONET;
- Мультимедийный проектор;
- Генератор Г5-78;
- Генератор ГСС- 120;
- Генератор ГСС- 80;
- Измеритель иммитанса МНИПИ Е7-24;
- Измерительный комплекс;
- Комплект универсальных программируемых приемопередатчиков;
- Компьютер С540 (2 шт.);
- Ноутбук LIREBOOK АН532 (3 шт.);
- Ноутбук Fujisu;
- Компьютер intant i3001 (3 шт.);
- Осциллограф DS-1250С;
- Цифровой осциллограф GDS-810C;
- Цифровой комплекс учебно-научных лабораторий ГПО;
- Цифровой мультиметр;
- Сетевой адаптер (2шт.);
- Мультиметр цифровой APPA 82;
- Установка для исследования нелинейных объектов при короткоимпульсном воздействии (1

шт.);

- Лабораторные макеты для исследования приёмопередающих модулей СВЧ (5 шт.);
- Комплект специализированной учебной мебели;
- Рабочее место преподавателя.
- Программное обеспечение:
- AWR Design Environment;
- National Instruments LabVIEW;

# **8.3. Материально-техническое и программное обеспечение для лабораторных работ**

Лаборатория "Центр магистерской подготовки" / "Центр технологий National Instruments": учебная аудитория для проведения занятий практического типа, учебная аудитория для проведения занятий лабораторного типа; 634034, Томская область, г. Томск, Вершинина улица, д. 47, 416 ауд.

Описание имеющегося оборудования:

- Доска магнитно-маркерная;
- Коммутатор D-Link Switch 24 рогt;
- Экран с электроприводом DRAPER BARONET;
- Мультимедийный проектор;
- Генератор Г5-78;
- Генератор ГСС- 120;
- Генератор ГСС- 80;
- Измеритель иммитанса МНИПИ Е7-24;
- Измерительный комплекс;
- Комплект универсальных программируемых приемопередатчиков;
- Компьютер С540 (2 шт.);
- Ноутбук LIREBOOK АН532 (3 шт.);
- Ноутбук Fujisu;
- Компьютер intant i3001 (3 шт.);
- Осциллограф DS-1250С;
- Цифровой осциллограф GDS-810C;
- Цифровой комплекс учебно-научных лабораторий ГПО;
- Цифровой мультиметр;
- Сетевой адаптер (2шт.);
- Мультиметр цифровой APPA 82;
- Установка для исследования нелинейных объектов при короткоимпульсном воздействии (1

шт.);

- Лабораторные макеты для исследования приёмопередающих модулей СВЧ (5 шт.);
- Комплект специализированной учебной мебели;
- Рабочее место преподавателя.
- Программное обеспечение:
- AWR Design Environment;
- National Instruments LabVIEW;

# **8.4. Материально-техническое и программное обеспечение для самостоятельной работы**

Для самостоятельной работы используются учебные аудитории (компьютерные классы), расположенные по адресам:

- 634050, Томская область, г. Томск, Ленина проспект, д. 40, 233 ауд.;

- 634045, Томская область, г. Томск, ул. Красноармейская, д. 146, 209 ауд.;
- 634034, Томская область, г. Томск, Вершинина улица, д. 47, 126 ауд.;

- 634034, Томская область, г. Томск, Вершинина улица, д. 74, 207 ауд.

Описание имеющегося оборудования:

- учебная мебель;

- компьютеры;

- компьютеры подключены к сети «Интернет» и обеспечивают доступ в электронную информационно-образовательную среду ТУСУРа.

Перечень программного обеспечения:

- Microsoft Windows;

- OpenOffice;
- Kaspersky Endpoint Security 10 для Windows;

- 7-Zip;

- Google Chrome.

### **8.5. Материально-техническое обеспечение дисциплины для лиц с ограниченными**

#### **возможностями здоровья и инвалидов**

Освоение дисциплины лицами с ограниченными возможностями здоровья и инвалидами осуществляется с использованием средств обучения общего и специального назначения.

При занятиях с обучающимися с **нарушениями слуха** предусмотрено использование звукоусиливающей аппаратуры, мультимедийных средств и других технических средств приема/передачи учебной информации в доступных формах, мобильной системы преподавания для обучающихся с инвалидностью, портативной индукционной системы. Учебная аудитория, в которой занимаются обучающиеся с нарушением слуха, оборудована компьютерной техникой, аудиотехникой, видеотехникой, электронной доской, мультимедийной системой.

При занятиях с обучающимися с **нарушениями зрения** предусмотрено использование в лекционных и учебных аудиториях возможности просмотра удаленных объектов (например, текста на доске или слайда на экране) при помощи видеоувеличителей для комфортного просмотра.

При занятиях с обучающимися с **нарушениями опорно-двигательного аппарата** используются альтернативные устройства ввода информации и другие технические средства приема/передачи учебной информации в доступных формах, мобильной системы обучения для людей с инвалидностью.

## **9. Оценочные материалы и методические рекомендации по организации изучения дисциплины**

### **9.1. Содержание оценочных материалов для текущего контроля и промежуточной аттестации**

Для оценки степени сформированности и уровня освоения закрепленных за дисциплиной компетенций используются оценочные материалы, представленные в таблице 9.1.

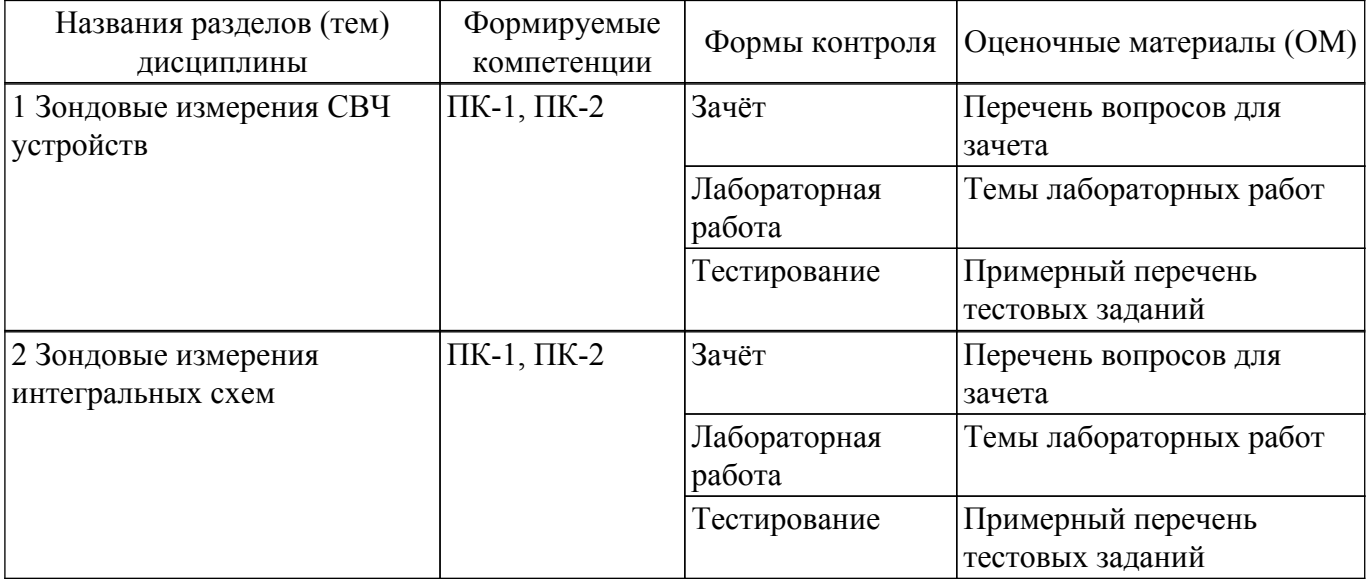

Таблица 9.1 – Формы контроля и оценочные материалы

Шкала оценки сформированности отдельных планируемых результатов обучения по дисциплине приведена в таблице 9.2.

Таблица 9.2 – Шкала оценки сформированности планируемых результатов обучения по дисциплине

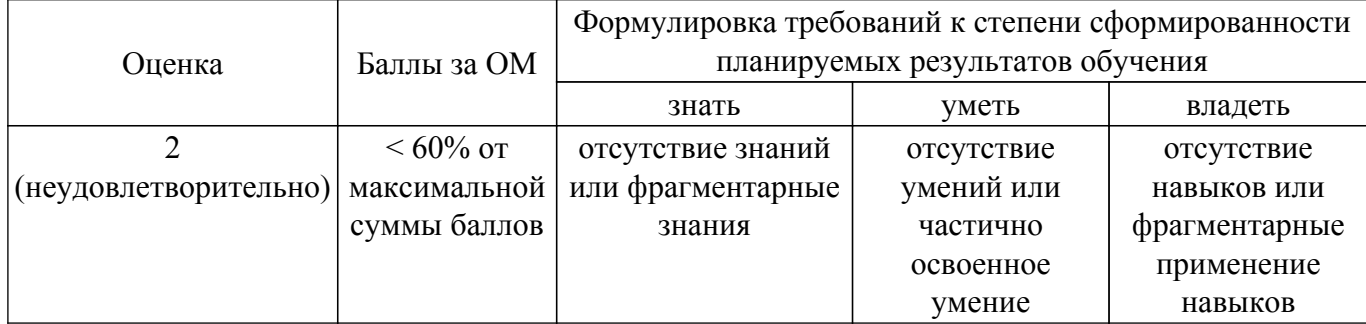

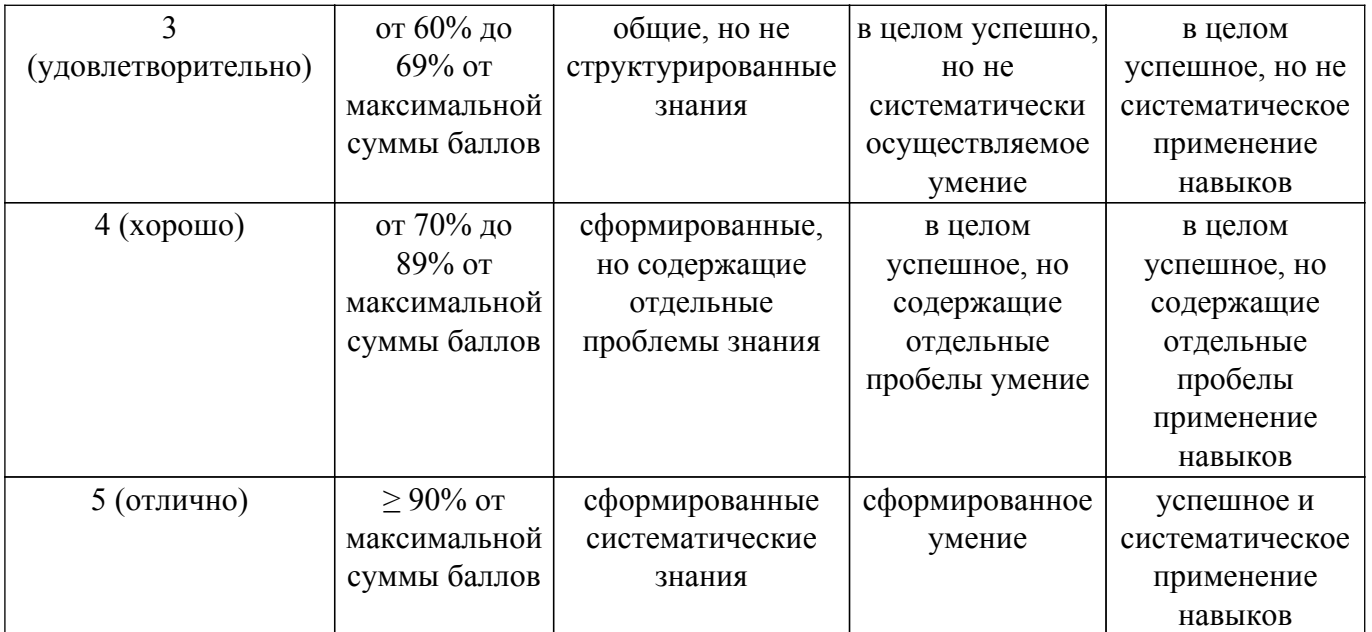

Шкала комплексной оценки сформированности компетенций приведена в таблице 9.3. Таблица 9.3 – Шкала комплексной оценки сформированности компетенций

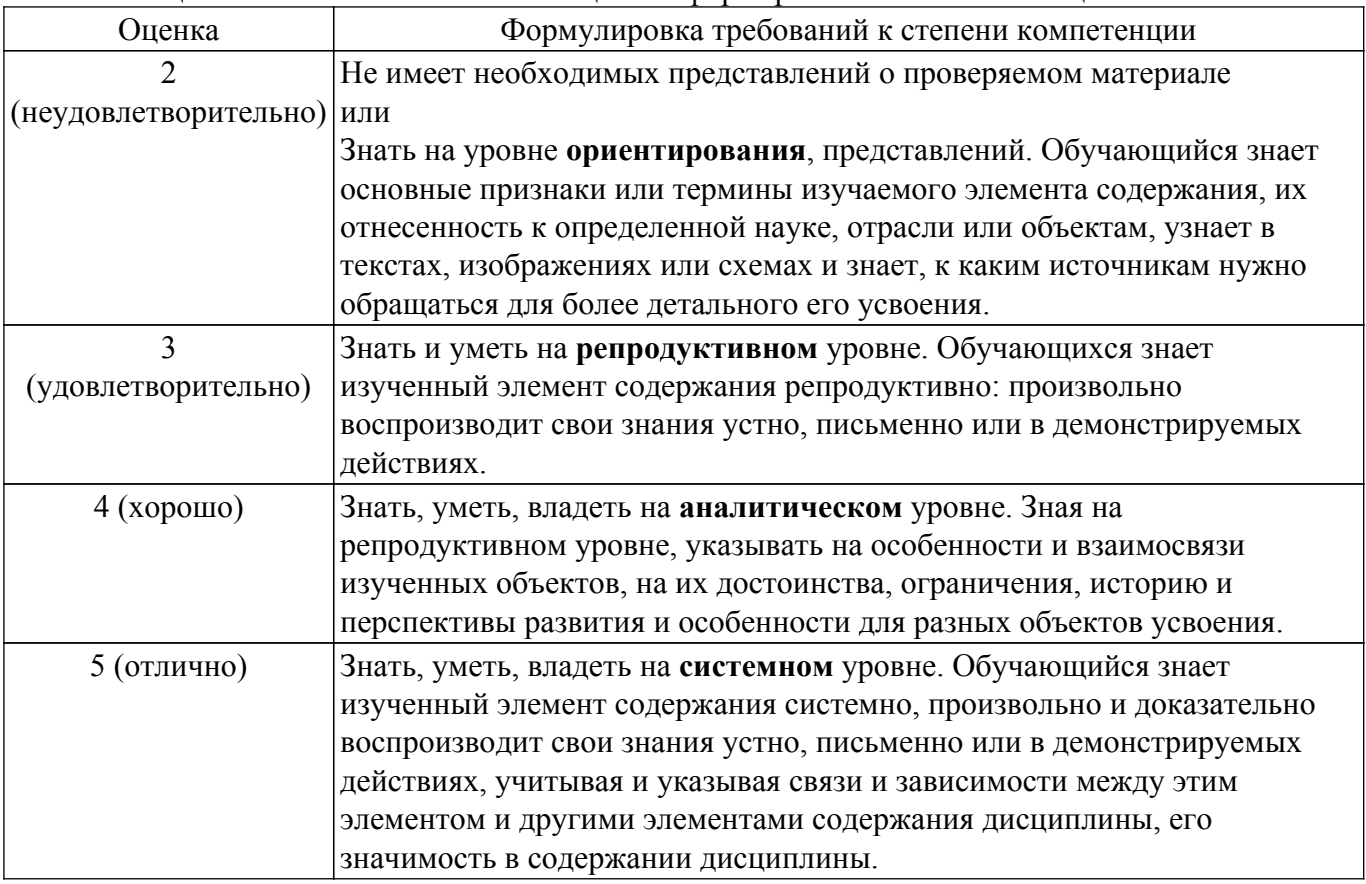

# **9.1.1. Примерный перечень тестовых заданий**

1. В каком случае нельзя пользоваться соединительным разъёмом?

а) плоскость центрального проводника выступает относительно внешнего проводника на 10 мкм

б) плоскость центрального проводника утопает относительно внешнего проводника на 5 мкм

в) плоскость центрального проводника утопает относительно внешнего проводника на 10 мкм

г) плоскость центрального проводника утопает относительно внешнего проводника на 20 мкм

- 2. С помощью какой функции можно наблюдать рефлектограмму линии передач? а) TRL
	- б) TDR
	- в) TDT
	- г) TRM
- 3. Элементы главной диагонали матрицы рассеяния это:
	- а) коэффициенты передачи, при условии согласования всех портов,
	- б) коэффициенты отражения при условии согласования всех остальных портов,
	- в) коэффициенты поглощения, при условии режима короткого замыкания на всех портах,
	- г) коэффициенты отражения при условии режима холостого хода на всех портах.
- 4. Элементы, находящиеся вне главной диагонали матрицы рассеяния это:
	- а) коэффициенты передачи, при условии согласования всех портов,
	- б) коэффициенты отражения при условии согласования всех остальных портов,
	- в) коэффициенты поглощения, при условии режима короткого замыкания на всех портах,
	- г) коэффициенты отражения при условии режима холостого хода на всех портах.
- 5. Скалярным анализатором цепей можно измерить:
	- a) модуль и фазу коэффициента передач
	- б) амплитуду коэффициента передачи
	- в) фазу коэффициента передачи
	- г) фазу коэффициента отражения
- 6. Для защиты приёмника измерителя от большого уровня сигнала на входе применяют:
	- a) аттенюатор
	- б) фазовращатель
	- в) фильтр
	- г) согласованный переход
- 7. На основе измерения амплитуды и фазы сигнала в частотной области, переход во временную область можно осуществить при помощи преобразования:
	- a) Фурье
	- б) Гильберта,
	- в) Z-преобразования
	- г) Преобразования Лапласа
- 8. Мнимая компонента относительной диэлектрической проницаемости характеризует:
	- a) потери электрической энергии в материале
	- б) накопление электрической энергии в материале
	- в) потери магнитной энергии в материале
	- г) накопление магнитной энергии в материале
- 9. Действительная компонента относительной диэлектрической проницаемости характеризует:
	- a) потери электрической энергии в материале
	- б) накопление электрической энергии в материале
	- в) потери магнитной энергии в материале
	- г) накопление магнитной энергии в материале
- 10. Измерение относительной диэлектрической проницаемости резонансным методом позволяет измерить её значение:
	- а) в полосе частот
	- б) на фиксированных частотах
	- в) на двух частотах
	- г) в нескольких диапазонах частот
- 11. Какое количество ошибок учитывается при полной двухпортовой векторной SOLT калибровке:
	- a) 3
	- б) 5
	- в) 12
	- г) 10
- 12. Какая разность фаз в градусах между нагрузками короткого замыкания и холостого хода: а) 180
	- б) 290
- в) 360
- г) 0
- 13. Какое количество направленных устройств содержит двухпортовый векторный анализатор цепей для измерения полных S-параметров
	- а) 2
	- б) 4
	- в) 1
	- г) 3
- 14. С ростом направленности направленного устройства, ошибка измерения модуля коэффициента отражения:

а) не изменится, так как измерение модуля коэффициента отражение не зависит от направленности

- б) уменьшится, так как напрямую зависит от направленности
- в) увеличится, так как направленные устройства создают помехи

г) направленные устройства не применяются для измерения модуля коэффициента отражения

- 15. При какой калибровке векторного анализатора цепей НЕ применяется согласованная нагрузка?
	- а) TRL
	- б) SOLT
	- в) TRM
	- г) OSLT
- 16. Какие меры используются для TRL калибровки?
	- а) прямое подключение, короткое замыкание, четвертьволновый отрезок линии
	- б) короткое замыкание, четвертьволновый отрезок линии, согласованная нагрузка
	- в) прямое подключение, короткое замыкание, согласованная нагрузка
	- г) короткое замыкание, холостой ход, согласованная нагрузка
- 17. Какое функционал имеет направленный ответвитель входящий в состав векторного анализатора цепей?
	- а) выделять падающий или отраженный сигналы
	- б) работать как делитель мощности с неравным коэффициентом деления
	- в) ослаблять выходную мощность генератора, для предотвращения выхода из строя приемников
	- г) производить прямое преобразование частоты
- 18. Какое количество генераторов входит в состав двух портового векторного анализатора цепей?
	- а) 1
	- $6)0$
	- в) 2
	- г) 3
- 19. Можно ли измерить в комплексном виде коэффициент отражения, имея в наличии генератор, один приемник и один направленный ответвитель
	- а) нельзя, так как нет опоры по фазе
	- б) можно, так как все необходимое есть
	- в) можно измерить только фазочастотную характеристику
	- г) ни один из предложенных вариантов не подходит
- 20. Калибровочные меры, необходимые при SOLT калибровке:
	- а) перемычка, короткое замыкание, холостой ход, согласованная нагрузка
	- б) перемычка, согласованная нагрузка, отрезок линии
	- в) согласованная нагрузка, отрезок линии, короткое замыкание
	- г) холостой ход, короткое замыкание

# **9.1.2. Перечень вопросов для зачета**

- 1. Частоты и длины волн диапазона СВЧ
- 2. Особенности диапазона СВЧ
- 3. РТС, работающие в диапазоне СВЧ
- 4. Особенности измерений на СВЧ
- 5. Портовое представление цепей на СВЧ
- 6. Классификация линий передачи
- 7. Что рассматривает электродинамика линий передачи (что такое моды, электрические и магнитные волны, критические длины волн, длина волны в линии, фазовая скорость, дисперсия?)
- 8. Что такое коаксиал?
- 9. Что такое эквивалентная ЛП?
- 10. Волновые уравнения эквивалентной ЛП (ур-ния Гельмгольца)
- 11. Что такое полное напряжение в эквивалентной ЛП?
- 12. Что такое падающие и отраженные волны в эквивалентной ЛП?
- 13. Что такое вторичные параметры в эквивалентной ЛП?
- 14. Перечислить вторичные параметры эквивалентной ЛП.
- 15. Записать комплексную амплитуду падающей волны во времени
- 16. Записать комплексную амплитуду отраженной волны во времени
- 17. Что такое коэффициенты в эквивалентной ЛП?
- 18. Как связаны фазовая скорость в эквивалентной ЛП с коэффициентом ?
- 19. Что такое коэффициент отражения и его модуль?
- 20. Что такое ЛП без потерь?
- 21. Что такое волновое сопротивление ЛП?
- 22. Как связаны коэффициент отражения и нагрузка ЛП?
- 23. Распределение амплитуд напряжения и тока вдоль нагруженной линии
- 24. Что такое КСВ? (диапазон значений КСВ)
- 25. Как связаны КСВ и ?
- 26. Режимы работы ЛП без потерь
- 27. Канонические нагрузки эквивалентной ЛП
- 28. Согласованная нагрузка
- 29. Виды калибровок ВАЦ
- 30. Виды калибровок CАЦ
- 31. Измерения параметров материалов
- 32. Использование анализа устройств во временной области
- 33. Зондовая станция: назначение, измерительные инструменты и оборудование.
- 34. Методы измерения на пластине активных и пассивных устройсв
- 35. Исключение цепей и их применение
- 36. Особенности калибровочных мер для измерения на пластине

# **9.1.3. Темы лабораторных работ**

- 1. Измерение параметров диэлектрических материалов
- 2. Исключающие цепи
- 3. Временной анализ и фильтрация
- 4. Инструменты и оборудование зондовой станции
- 5. Измерение МИС на зондовой станции

# **9.2. Методические рекомендации**

Учебный материал излагается в форме, предполагающей самостоятельное мышление студентов, самообразование. При этом самостоятельная работа студентов играет решающую роль в ходе всего учебного процесса.

Начать изучение дисциплины необходимо со знакомства с рабочей программой, списком учебно-методического и программного обеспечения. Самостоятельная работа студента включает работу с учебными материалами, выполнение контрольных мероприятий, предусмотренных учебным планом.

В процессе изучения дисциплины для лучшего освоения материала необходимо регулярно обращаться к рекомендуемой литературе и источникам, указанным в учебных материалах; пользоваться через кабинет студента на сайте Университета образовательными ресурсами электронно-библиотечной системы, а также общедоступными интернет-порталами, содержащими научно-популярные и специализированные материалы, посвященные различным аспектам учебной дисциплины.

При самостоятельном изучении тем следуйте рекомендациям:

– чтение или просмотр материала осуществляйте со скоростью, достаточной для индивидуального понимания и освоения материала, выделяя основные идеи; на основании изученного составить тезисы. Освоив материал, попытаться соотнести теорию с примерами из практики;

– если в тексте встречаются незнакомые или малознакомые термины, следует выяснить их значение для понимания дальнейшего материала;

– осмысливайте прочитанное и изученное, отвечайте на предложенные вопросы.

Студенты могут получать индивидуальные консультации, в т.ч. с использованием средств телекоммуникации.

По дисциплине могут проводиться дополнительные занятия, в т.ч. в форме вебинаров. Расписание вебинаров и записи вебинаров публикуются в электронном курсе / электронном журнале по дисциплине.

Учебный материал излагается в форме, предполагающей самостоятельное мышление

студентов, самообразование. При этом самостоятельная работа студентов играет решающую роль

в ходе всего учебного процесса.

Начать изучение дисциплины необходимо со знакомства с рабочей программой, списком

учебно-методического и программного обеспечения. Самостоятельная работа студента включает

работу с учебными материалами, выполнение контрольных мероприятий, предусмотренных учебным планом.

В процессе изучения дисциплины для лучшего освоения материала необходимо регулярно обращаться к рекомендуемой литературе и источникам, указанным в учебных материалах; пользоваться через кабинет студента на сайте Университета образовательными ресурсами электронно-библиотечной системы, а также общедоступными интернет-порталами,

### содержащими

научно-популярные и специализированные материалы, посвященные различным аспектам учебной дисциплины.

При самостоятельном изучении тем следуйте рекомендациям:

– чтение или просмотр материала осуществляйте со скоростью, достаточной для индивидуального понимания и освоения материала, выделяя основные идеи; на основании изученного составить тезисы. Освоив материал, попытаться соотнести теорию с примерами

из

практики;

– если в тексте встречаются незнакомые или малознакомые термины, следует выяснить их значение для понимания дальнейшего материала;

– осмысливайте прочитанное и изученное, отвечайте на предложенные вопросы.

Студенты могут получать индивидуальные консультации, в т.ч. с использованием средств телекоммуникации.

По дисциплине могут проводиться дополнительные занятия, в т.ч. в форме вебинаров. Расписание вебинаров и записи вебинаров публикуются в электронном курсе / электронном журнале по дисциплине.

#### **9.3. Требования к оценочным материалам для лиц с ограниченными возможностями здоровья и инвалидов**

Для лиц с ограниченными возможностями здоровья и инвалидов предусмотрены дополнительные оценочные материалы, перечень которых указан в таблице 9.4.

Таблица 9.4 – Дополнительные материалы оценивания для лиц с ограниченными возможностями здоровья и инвалидов

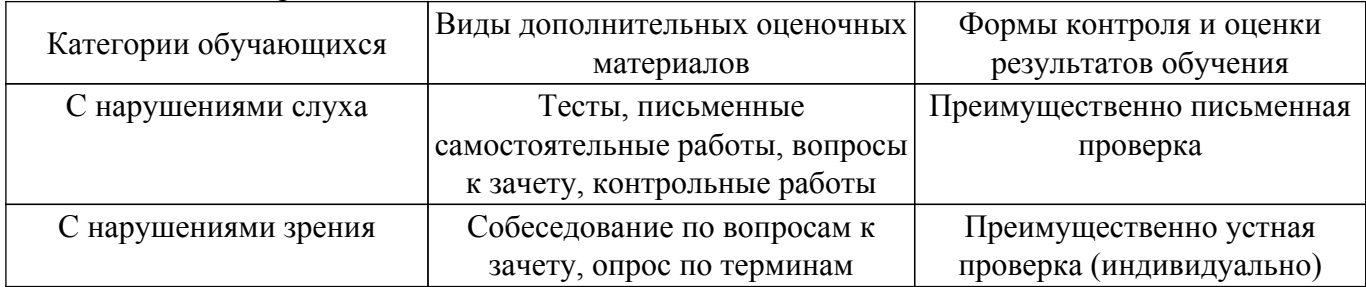

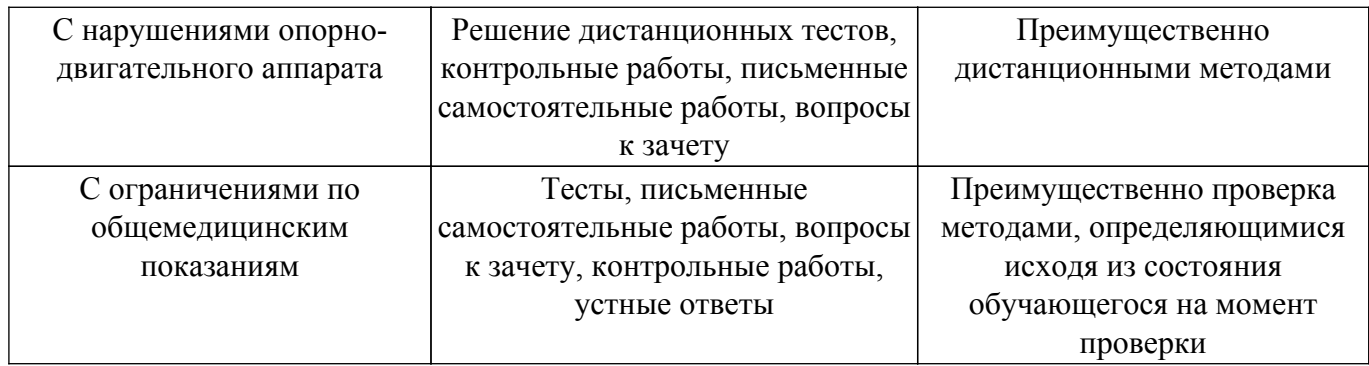

### **9.4. Методические рекомендации по оценочным материалам для лиц с ограниченными возможностями здоровья и инвалидов**

Для лиц с ограниченными возможностями здоровья и инвалидов предусматривается доступная форма предоставления заданий оценочных средств, а именно:

- в печатной форме;
- в печатной форме с увеличенным шрифтом;
- в форме электронного документа;
- методом чтения ассистентом задания вслух;
- предоставление задания с использованием сурдоперевода.

Лицам с ограниченными возможностями здоровья и инвалидам увеличивается время на подготовку ответов на контрольные вопросы. Для таких обучающихся предусматривается доступная форма предоставления ответов на задания, а именно:

- письменно на бумаге;
- набор ответов на компьютере;
- набор ответов с использованием услуг ассистента;
- представление ответов устно.

Процедура оценивания результатов обучения лиц с ограниченными возможностями здоровья и инвалидов по дисциплине предусматривает предоставление информации в формах, адаптированных к ограничениям их здоровья и восприятия информации:

#### **Для лиц с нарушениями зрения:**

– в форме электронного документа;

– в печатной форме увеличенным шрифтом.

**Для лиц с нарушениями слуха:**

– в форме электронного документа;

– в печатной форме.

### **Для лиц с нарушениями опорно-двигательного аппарата:**

– в форме электронного документа;

– в печатной форме.

При необходимости для лиц с ограниченными возможностями здоровья и инвалидов процедура оценивания результатов обучения может проводиться в несколько этапов.

# **ЛИСТ СОГЛАСОВАНИЯ**

Рассмотрена и одобрена на заседании кафедры РСС протокол № 4 от «28 » 12 2022 г. протокол № 4 0т «<u>28 » 12 2022</u> г.

# **СОГЛАСОВАНО:**

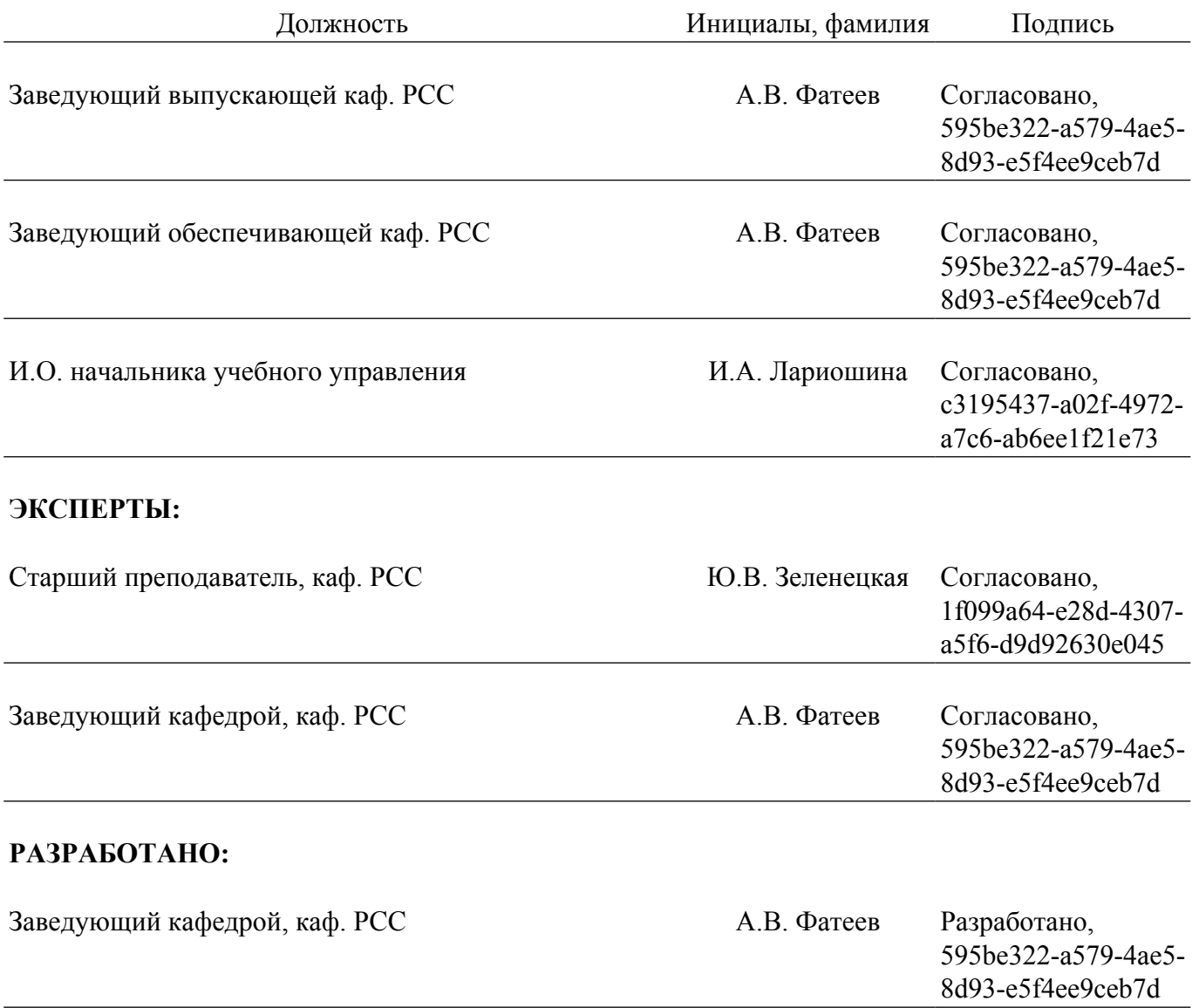